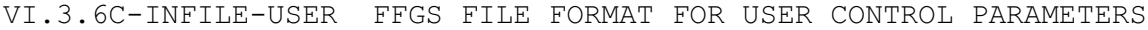

This input file format is used to define user controls.

Input Data

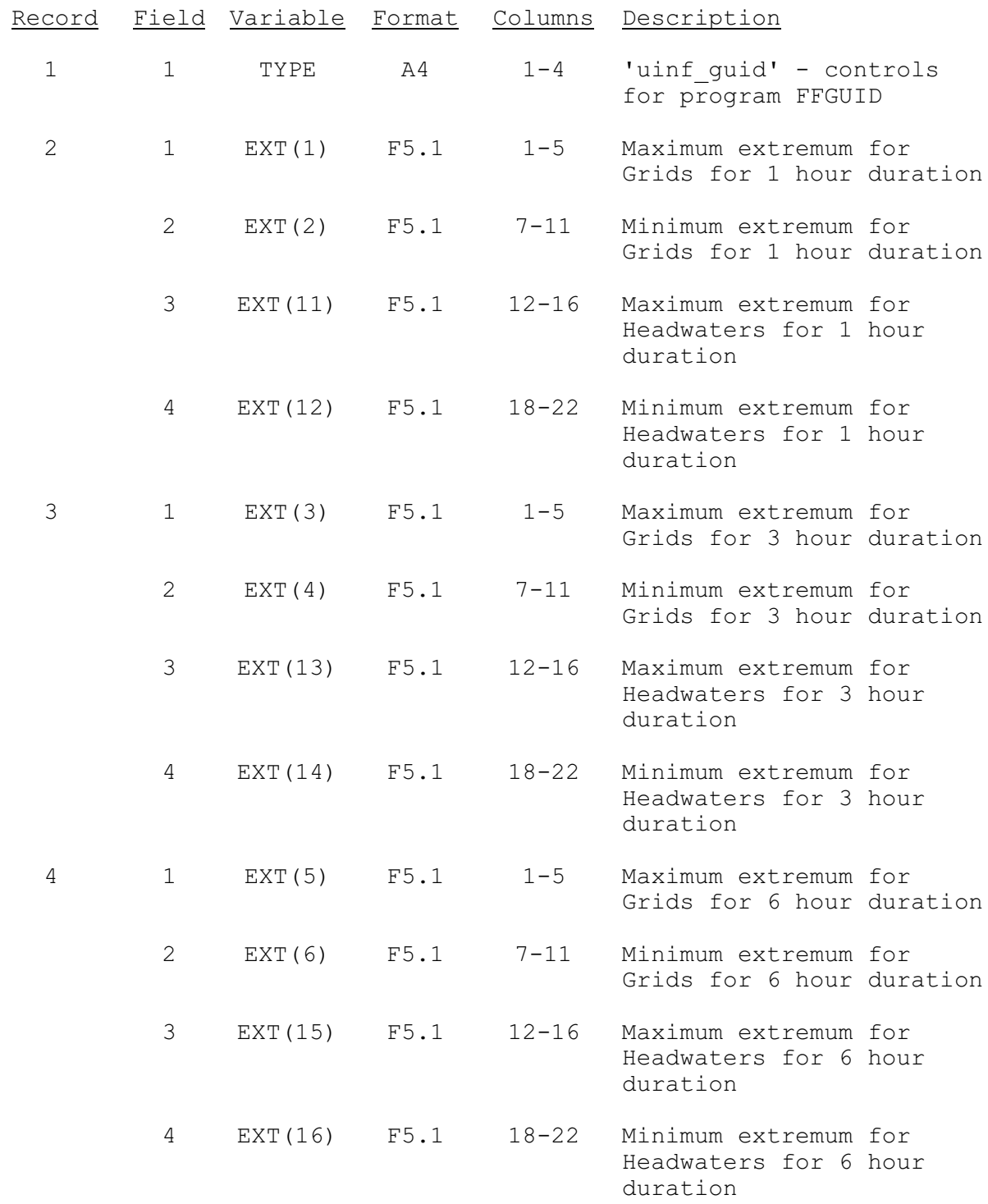

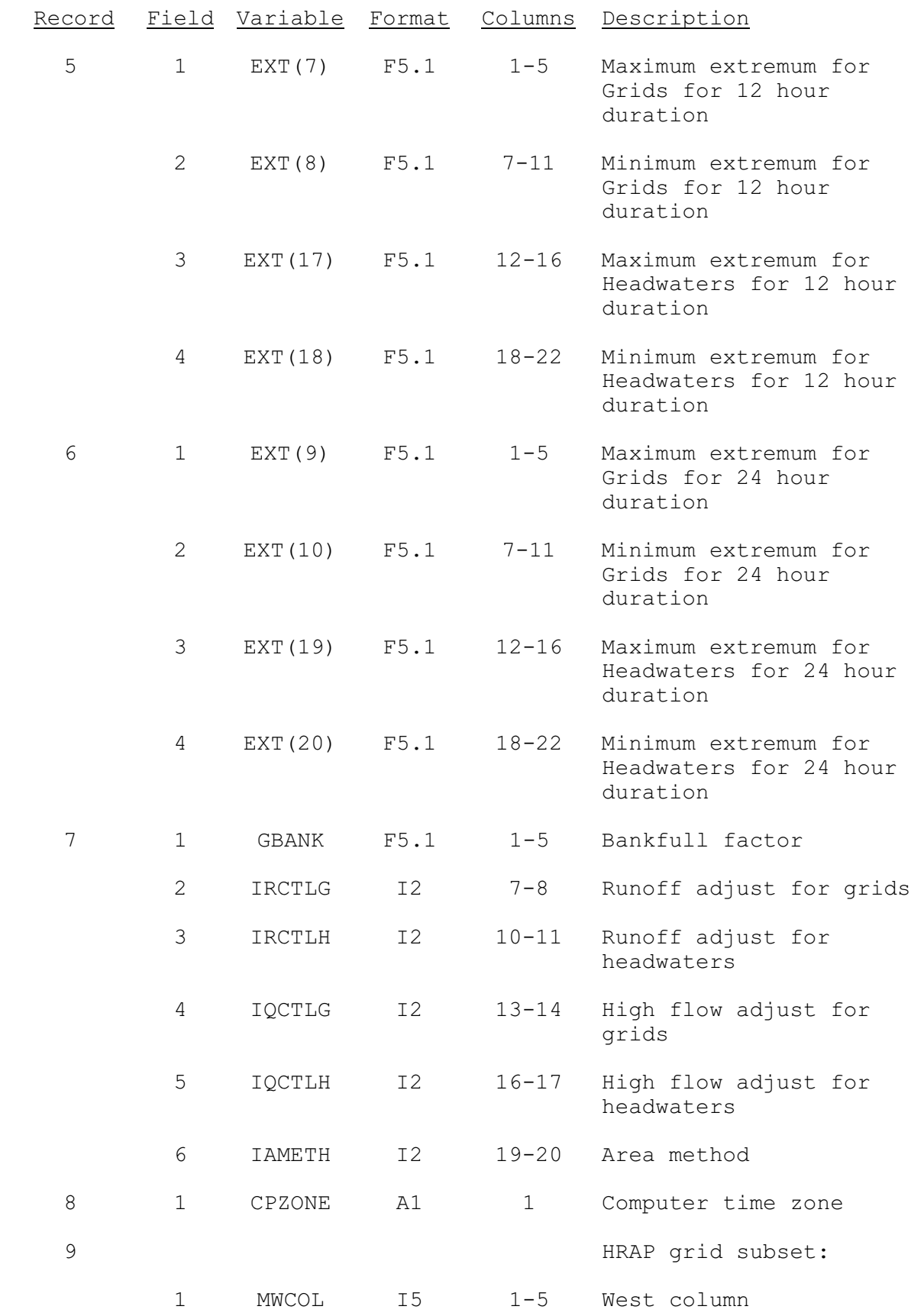

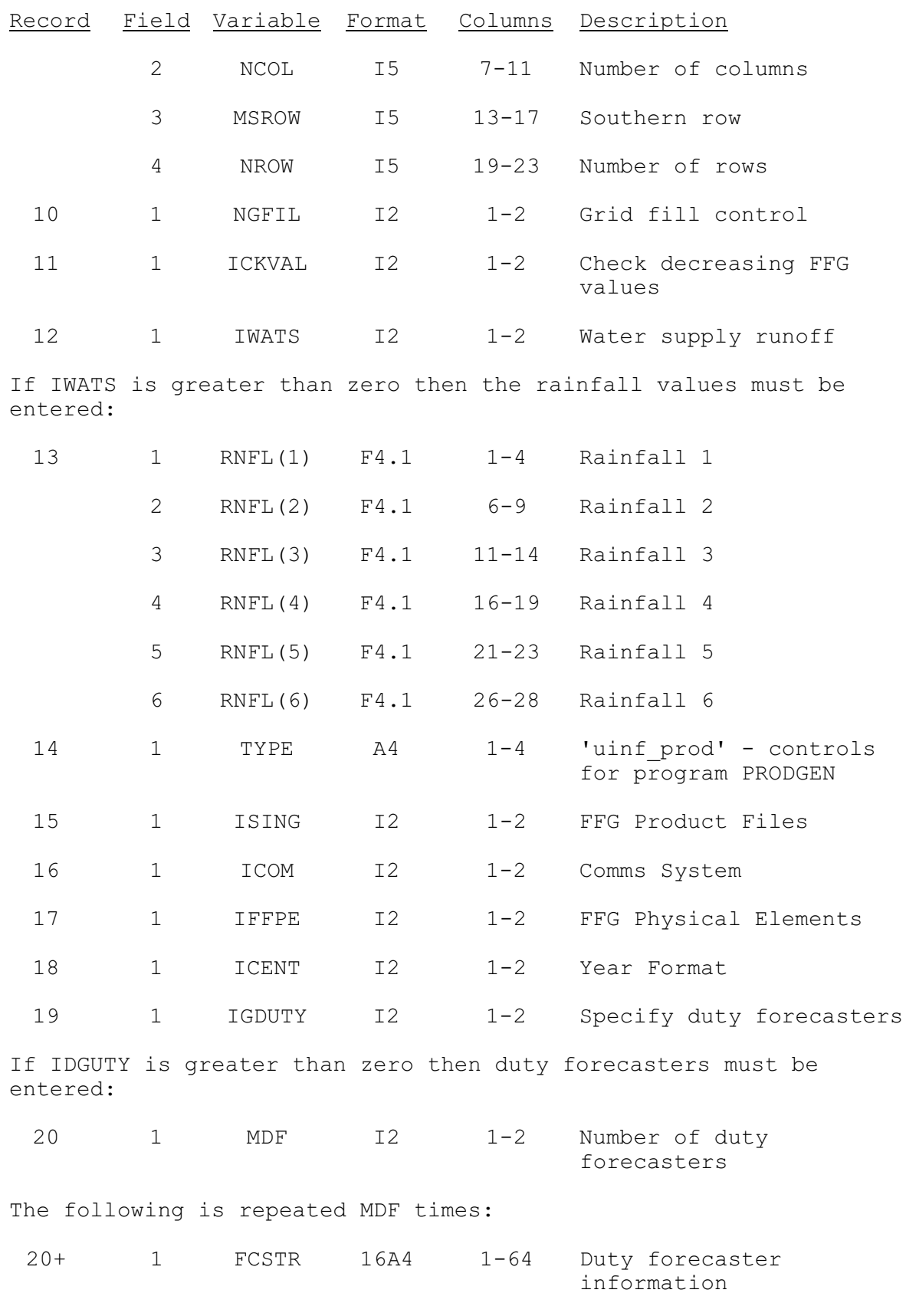